令和3年8月30日 三島市立北小学校 校長 西島 哲治

## オンライン授業(ライブ配信)のご案内

日頃より本校の教育活動へのご理解とご協力を賜り厚く御礼申し上げます。本校では、新型コロナウイルス感染 対策として、登校を控えたいお子様に対して9月1日よりオンライン授業を行います。利用されるご家庭は、保護者と お子様で以下の参加手順、約束を確認していただき、ご活用ください。

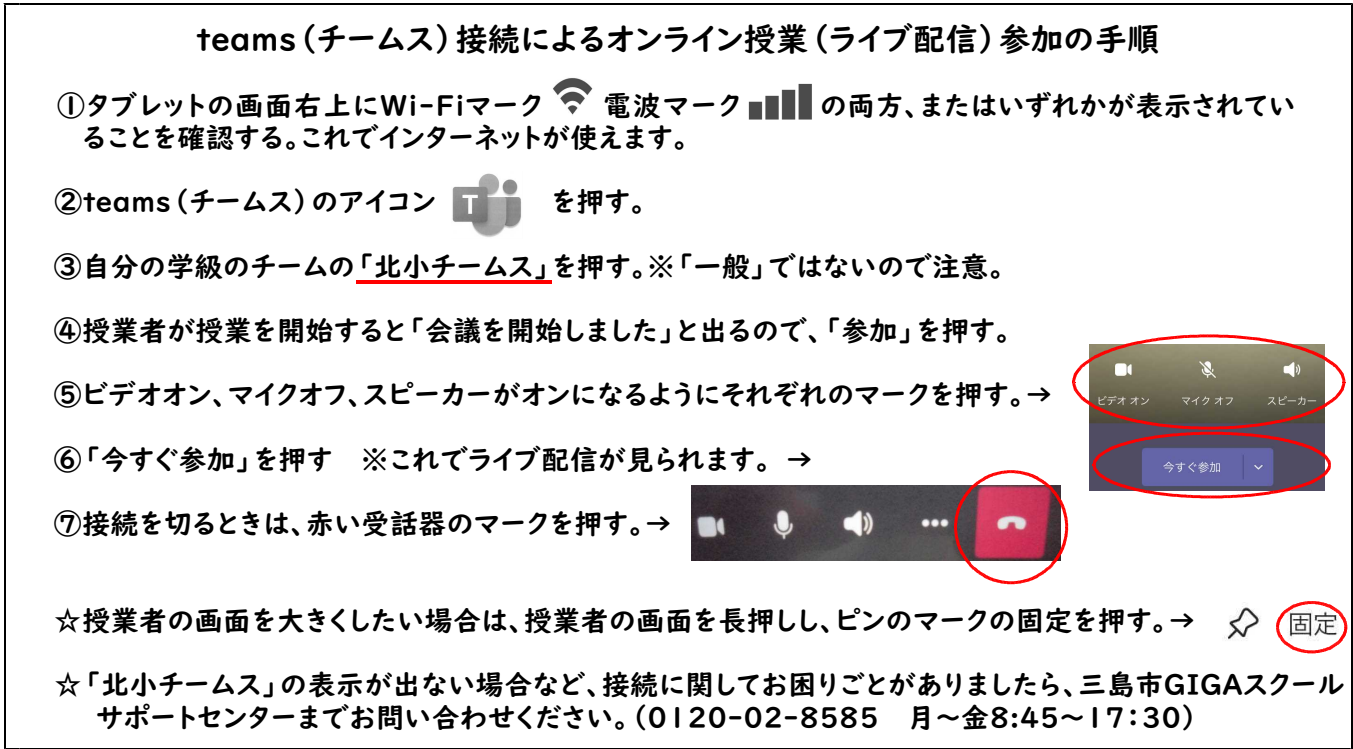

## オンライン授業(ライブ配信)参加の約束

①健康観察

・オンライン授業の参加であっても、毎朝リーバーで体の状態を入力します。オンライン授業参加者は、欠席 (その他)で理由をオンライン授業参加としてください。

・オンライン授業を欠席する場合は、リーバーの欠席(その他)で連絡をしてください。

・オンライン参加の確認ができなかったり、リーバーに入力がなかったりしたときには、学校から連絡をさせて いただく場合があります。

②学習の進め方

・オンライン授業を行う教科や時間は、週予定で確認をして参加します。

週予定は、タブレット内のアプリ「メタモジ」の中のクラスボックスにあります。

・教科書やノートなど、学習に必要なものを用意します。

・姿勢に気をつけ、タブレットから30㎝くらい離れます。

③時間を守ります

・オンライン授業を行う時間に合わせて、teams(チームス)を使い参加します。

④情報を守ります

・オンライン授業を録画、録音はしません。 ・パスワードなどの情報を他の人に教えません。